# Tabular & Graphical Presentation of data

Dr. Shaik Shaffi Ahamed

**Associate Professor** 

Department of Family & Community Medicine

### Objectives of this session

- To know how to make frequency distributions and its importance
- To know different terminology in frequency distribution table
- To learn different graphs/diagrams for graphical presentation of data.

### Investigation

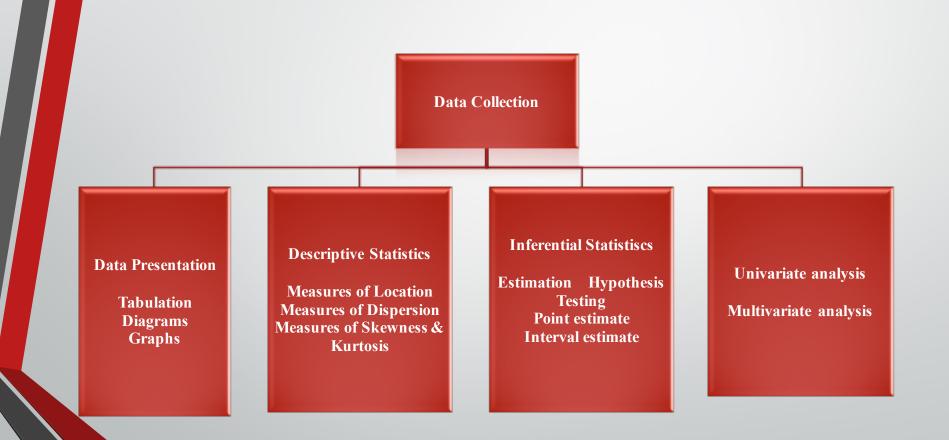

### **Frequency Distributions**

"A Picture is Worth a Thousand Words"

#### **Frequency Distributions**

- Data distribution pattern of variability.
  - The center of a distribution
  - The ranges
  - The shapes
- Simple frequency distributions
- Grouped frequency distributions

### Simple Frequency Distribution

- The number of times that score occurs
- Make a table with highest score at top and decreasing for every possible whole number
- N (total number of scores) always equals the sum of the frequency
  - $\Sigma f = N$

# Categorical or Qualitative Frequency Distributions

• What is a categorical frequency distribution?

A categorical frequency distribution represents data that can be placed in specific categories, such as gender, blood group, & hair color, etc.

# Categorical or Qualitative Frequency Distributions -- Example

Example: The blood types of 25 blood donors are given below. Summarize the data using a frequency distribution.

| AB | В | A  | O  | В |
|----|---|----|----|---|
| O  | В | O  | A  | O |
| В  | O | В  | В  | В |
| A  | O | AB | AB | O |
| A  | В | AB | O  | A |

## Categorical Frequency Distribution for the Blood Types -- Example Continued

| Class (Blood Type) | Frequency, f |
|--------------------|--------------|
| A                  | 5            |
| В                  | 8            |
| 0                  | 8            |
| <b>A</b> B         | 4            |
| Total              | n = 25       |

Note: The classes for the distribution are the blood types.

# **Quantitative Frequency Distributions -- Ungrouped**

• What is an ungrouped frequency distribution?

An ungrouped frequency distribution simply lists the data values with the corresponding frequency counts with which each value occurs.

### Quantitative Frequency Distributions – Ungrouped — *Example*

• Example: The at-rest pulse rate for 16 athletes at a meet were 57, 57, 56, 57, 58, 56, 54, 64, 53, 54, 54, 55, 57, 55, 60, and 58. Summarize the information with an ungrouped frequency distribution.

# **Quantitative Frequency Distributions**- **Ungrouped** -- *Example Continued*

| Class (pulse Rate) | Frequency, f |
|--------------------|--------------|
| 53                 | 1            |
| 54                 | 3            |
| 55                 | 2            |
| 56                 | 2            |
| 57                 | 4            |
| 58                 | 2            |
| 60                 | 1            |
| 64                 | 1            |
| Total              | n = 16       |

Note: The (ungrouped) classes are the observed values themselves.

#### Example of a simple frequency distribution (ungrouped)

• 5 7 8 1 5 9 3 4 2 2 3 4 9 7 1 4 5 6 8 9 4 3 5 2 1 (No. of children in 25 families)

f

- 9 3
- 8 2
- 7 2
- 6 1
- 5 4
- 4 4
- 3 3
- 2 3
  - $1 \quad 3$

 $\Sigma f = 25$  (No. of families)

### Relative Frequency Distribution

- Proportion of the total N
- Divide the frequency of each score by N
- Rel. f = f/N
- Sum of relative frequencies should equal 1.0
- Gives us a frame of reference

#### Relative Frequency Distribution

| Class<br>(pulse Rate) | Frequency, f | Relative<br>Frequency |
|-----------------------|--------------|-----------------------|
| 53                    | 1            | 0.0625                |
| 54                    | 3            | 0.1875                |
| 55                    | 2            | 0.1250                |
| 56                    | 2            | 0.1250                |
| 57                    | 4            | 0.2500                |
| 58                    | 2            | 0.1250                |
| 60                    | 1            | 0.0625                |
| 64                    | 1            | 0.0625                |
| Total                 | n = 16       | 1.0000                |

Note: The relative frequency for a class is obtained by computing f/n.

#### Example of a simple frequency distribution

• 5781593422349714568943521

 $\sum \text{rel} f = 1.0$ 

relf .12 .08 .08 .04 .16 .16 .12 .12 .12

# Cumulative Frequency Distributions

- cf = cumulative frequency: number of scores at or below a particular score
- A score's standing relative to other scores
- Count from lower scores and add the simple frequencies for all scores below that score

# **Example of a simple frequency distribution**

• 5781593422349714568943521

```
relf
.12
.08
.08
.04
           8
.16
          12
.16
          16
.12
          19
.12
          22
.12
          25
```

$$\sum f = 25 \qquad \qquad \sum \text{rel } f = 1.0$$

## Example of a simple frequency distribution (ungrouped)

• 5781593422349714568943521

|     | f          | cf   | relf    | rel. cf |
|-----|------------|------|---------|---------|
| • 9 | 3          | 3    | .12     | .12     |
| • 8 | 2          | 5    | .08     | .20     |
| • 7 | 2          | 7    | .08     | .28     |
| • 6 | 1          | 8    | .04     | .32     |
| • 5 | 4          | 12   | .16     | .48     |
| • 4 | 4          | 16   | .16     | .64     |
| • 3 | 3          | 19   | .12     | .76     |
| • 2 | 3          | 22   | .12     | .88     |
| • 1 | 3          | 25   | .12     | 1.0     |
|     | $\sum_{i}$ | f=25 | ∑ rel ੁ | f=1.0   |

# **Quantitative Frequency Distributions -- Grouped**

• What is a grouped frequency distribution? A grouped frequency distribution is obtained by constructing classes (or intervals) for the data, and then listing the corresponding number of values (frequency counts) in each interval.

# Tabulate the hemoglobin values of 30 adult male patients listed below

| Patien | Hb     | Patien | Hb     | Patien | Hb     |
|--------|--------|--------|--------|--------|--------|
| t No   | (g/dl) | t No   | (g/dl) | t No   | (g/dl) |
| 1      | 12.0   | 11     | 11.2   | 21     | 14.9   |
| 2      | 11.9   | 12     | 13.6   | 22     | 12.2   |
| 3      | 11.5   | 13     | 10.8   | 23     | 12.2   |
| 4      | 14.2   | 14     | 12.3   | 24     | 11.4   |
| 5      | 12.3   | 15     | 12.3   | 25     | 10.7   |
| 6      | 13.0   | 16     | 15.7   | 26     | 12.5   |
| 7      | 10.5   | 17     | 12.6   | 27     | 11.8   |
| 8      | 12.8   | 18     | 9.1    | 28     | 15.1   |
| 9      | 13.2   | 19     | 12.9   | 29     | 13.4   |
| 10     | 11.2   | 20     | 14.6   | 30     | 13.1   |

### Steps for making a table

Step1 Find Minimum (9.1) & Maximum (15.7)

Step 2 Calculate difference 15.7 - 9.1 = 6.6

Step 3 Decide the number and width of the classes (7 c.l) 9.0 -9.9, 10.0-10.9,----

Step 4 Prepare dummy table –

Hb (g/dl), Tally mark, No. patients

#### **DUMMY TABLE**

| Ho (g/dl)                                                                                           | Tall marks | No. patients |
|----------------------------------------------------------------------------------------------------|------------|--------------|
| 9.0 - 9.9<br>10.0 - 10.9<br>11.0 - 11.9<br>12.0 - 12.9<br>13.0 - 13.9<br>14.0 - 14.9<br>15.0 - 15.9 |            |              |
| Total                                                                                               |            |              |

#### Tall Marks TABLE

| Hb (g/dl)                                 | Tall marks                   | No. patients      |
|-------------------------------------------|------------------------------|-------------------|
| 9.0 – 9.9<br>10.0 – 10.9<br>11.0 – 11.9   | 1<br>111<br>     1<br>     1 | 1<br>3<br>6<br>10 |
| 12.0 - 12.9<br>13.0 - 13.9<br>14.0 - 14.9 | 141<br>111                   | 5<br>3            |
| 15.0 – 15.9<br>Total                      | 11                           | 30                |

## Table Frequency distribution of 30 adult male patients by Hb

| Hb (g/dl)   | No. of patients |
|-------------|-----------------|
| 9.0 - 9.9   | 1               |
| 10.0 - 10.9 | 3               |
| 11.0 - 11.9 | 6               |
| 12.0 - 12.9 | 10              |
| 13.0 - 13.9 | 5               |
| 14.0 - 14.9 | 3               |
| 15.0 – 15.9 | 2               |
| Total       | 30              |

#### Table Frequency distribution of adult patients by Hb and gender

| Hb<br>(g/dl) | Ge   | Total  |    |
|--------------|------|--------|----|
|              | Male | Female |    |
| <9.0         | 0    | 2      | 2  |
| 9.0 – 9.9    | 1    | 3      | 4  |
| 10.0 – 10.9  | 3    | 5      | 8  |
| 11.0 – 11.9  | 6    | 8      | 14 |
| 12.0 – 12.9  | 10   | 6      | 16 |
| 13.0 – 13.9  | 5    | 4      | 9  |
| 14.0 – 14.9  | 3    | 2      | 5  |
| 15.0 – 15.9  | 2    | 0      | 2  |
| Total        | 30   | 30     | 60 |

#### Elements of a Table

Ideal table should have

Number

Title

Column headings

Foot-notes

Number - Table number for identification in a report

Title, place - Describe the body of the table, variables,

Time period (What, how classified, where and when)

Column - Variable name, No., Percentages (%), etc., Heading

Foot-note(s) - to describe some column/row headings, special cells, source, etc.,

#### **DIAGRAMS/GRAPHS**

Qualitative data (Nominal & Ordinal)

- --- Bar charts (one or two groups)
- --- Pie charts

Quantitative data (discrete & continuous)

- --- Histogram
- --- Frequency polygon (curve)
- --- Stem-and —leaf plot
- --- Box-and-whisker plot
  - -- Scatter diagram

### Example data

| 68 | 63 | 42 | 27 | 30 | 36 | 28 | 32 |
|----|----|----|----|----|----|----|----|
| 79 | 27 | 22 | 28 | 24 | 25 | 44 | 65 |
| 43 | 25 | 74 | 51 | 36 | 42 | 28 | 31 |
| 28 | 25 | 45 | 12 | 57 | 51 | 12 | 32 |
| 49 | 38 | 42 | 27 | 31 | 50 | 38 | 21 |
| 16 | 24 | 64 | 47 | 23 | 22 | 43 | 27 |
| 49 | 28 | 23 | 19 | 11 | 52 | 46 | 31 |
| 30 | 43 | 49 | 12 |    |    |    |    |

## Histogram

Continuous Data

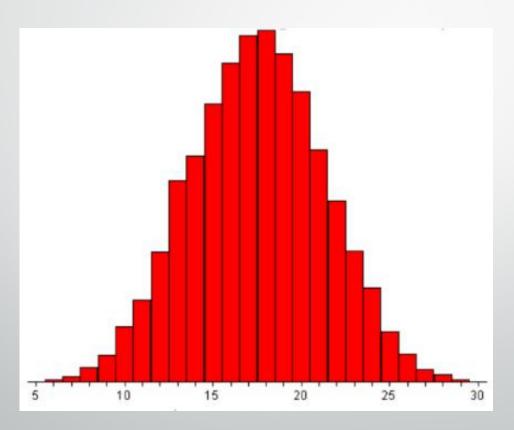

No segmentation of data into groups

## Polygon

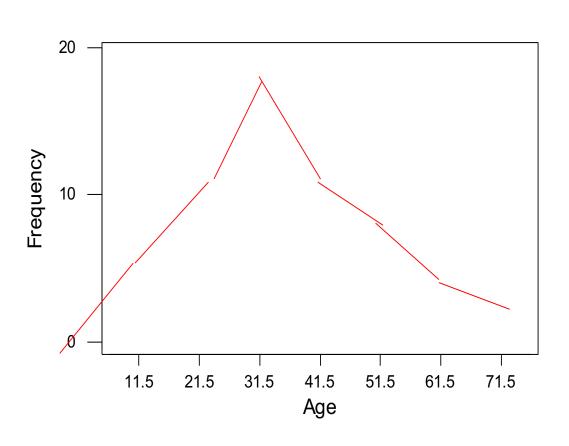

### Example data

| 68 | 63 | 42 | 27 | 30 | 36 | 28 | 32 |
|----|----|----|----|----|----|----|----|
| 79 | 27 | 22 | 28 | 24 | 25 | 44 | 65 |
| 43 | 25 | 74 | 51 | 36 | 42 | 28 | 31 |
| 28 | 25 | 45 | 12 | 57 | 51 | 12 | 32 |
| 49 | 38 | 42 | 27 | 31 | 50 | 38 | 21 |
| 16 | 24 | 64 | 47 | 23 | 22 | 43 | 27 |
| 49 | 28 | 23 | 19 | 11 | 52 | 46 | 31 |
| 30 | 43 | 49 | 12 |    |    |    |    |

#### Stem and leaf plot

```
Stem-and-leaf of Age N = 60
Leaf Unit = 1.0
    1 122269
 19 2 1223344555777788888
 11 3 00111226688
    4 2223334567999
 13
    5 01127
     6 3458
     7 49
```

#### **Box and Whiskers Plots**

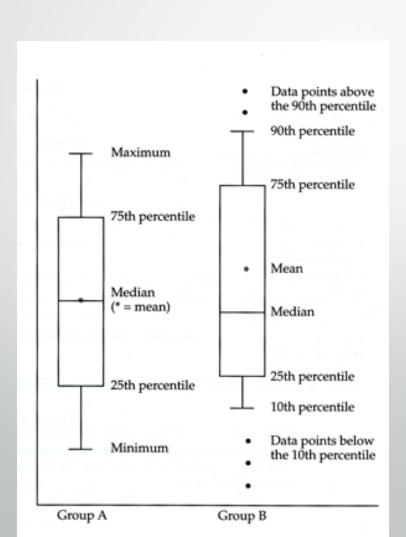

### Descriptive statistics report: Boxplot

- minimum score
- maximum score
- lower quartile
- upper quartile
- median
- mean

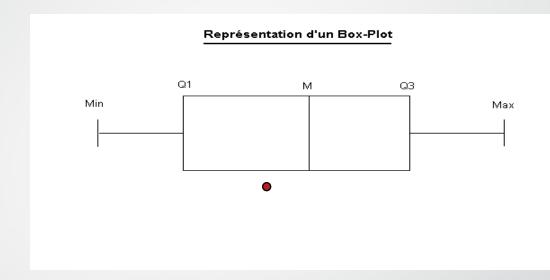

- The skew of the distribution positive skew: mean > median & high-score whisker is longer

negative skew: mean < median & low-score whisker is longer

#### **Box and Whisker Plots**

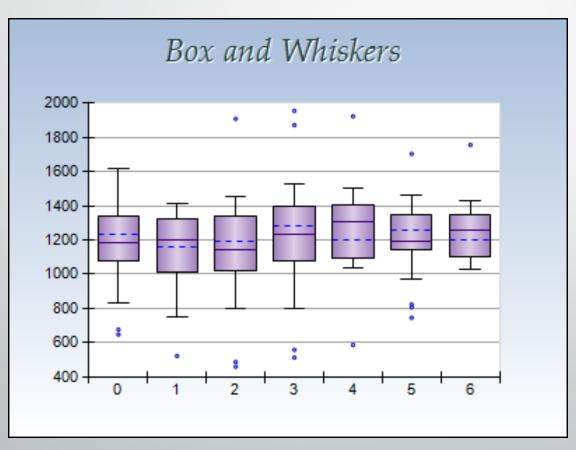

Popular in Epidemiologic Studies
Useful for presenting comparative data graphically

#### Application of a box and Whisker diagram

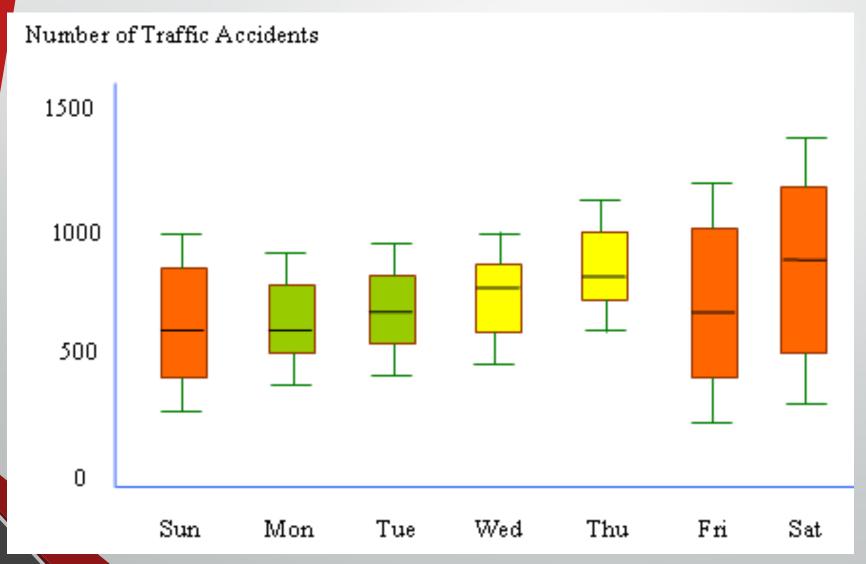

#### Pie Chart

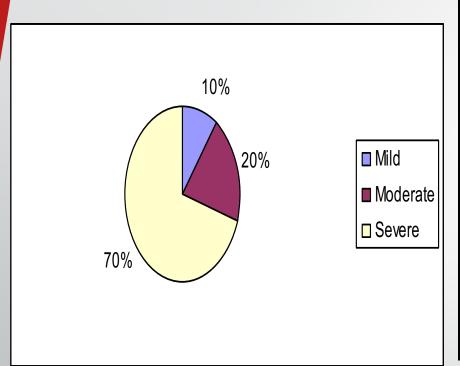

- •Circular diagram total -100%
- •Divided into segments each representing a category
- Decide adjacent category
- •The amount for each category is proportional to slice of the pie

The prevalence of different degree of Hypertension in the population

#### Top 10 causes of death: pie chart

Each slice represents a piece of one whole. The size of a slice depends on what percent of the whole this category represents.

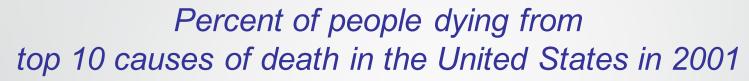

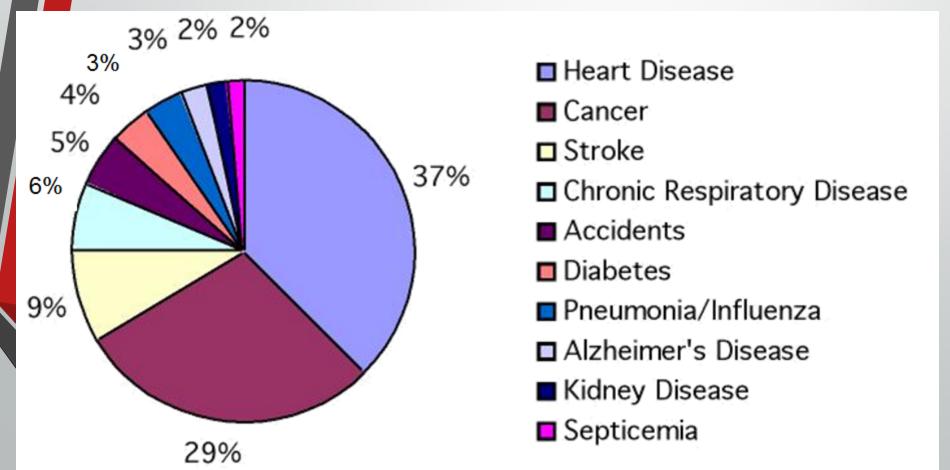

#### Bar Graphs

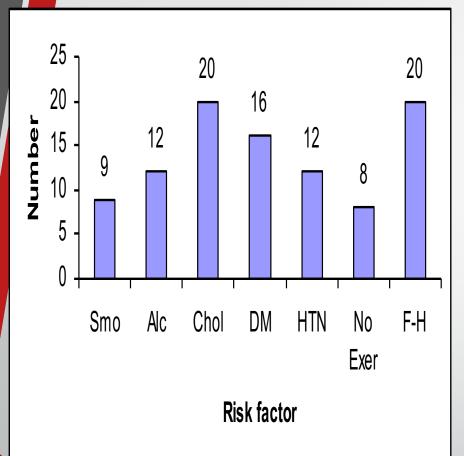

Heights of the bar indicates frequency

Frequency in the Y axis and categories of variable in the X axis

The bars should be of equal width and no touching the other bars

The distribution of risk factor among cases with Cardio vascular Diseases

#### HIV cases enrolment in USA by gender

#### Bar chart

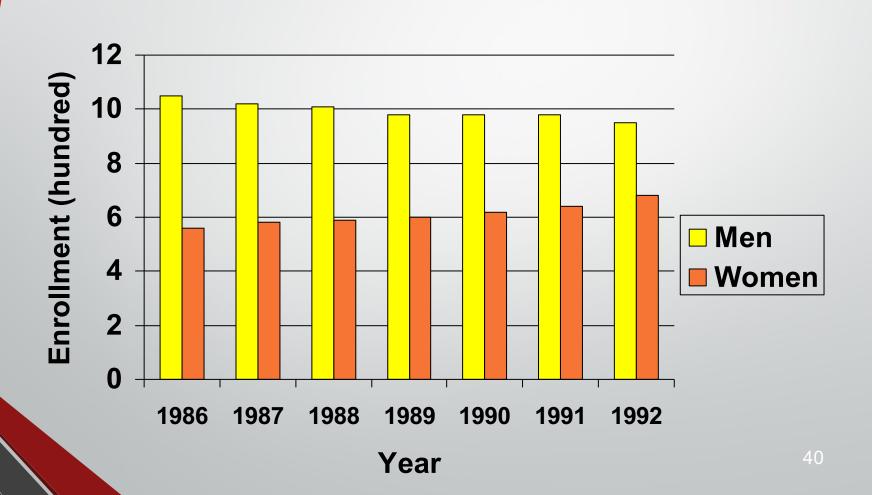

# HIV cases Enrollment in USA by gender

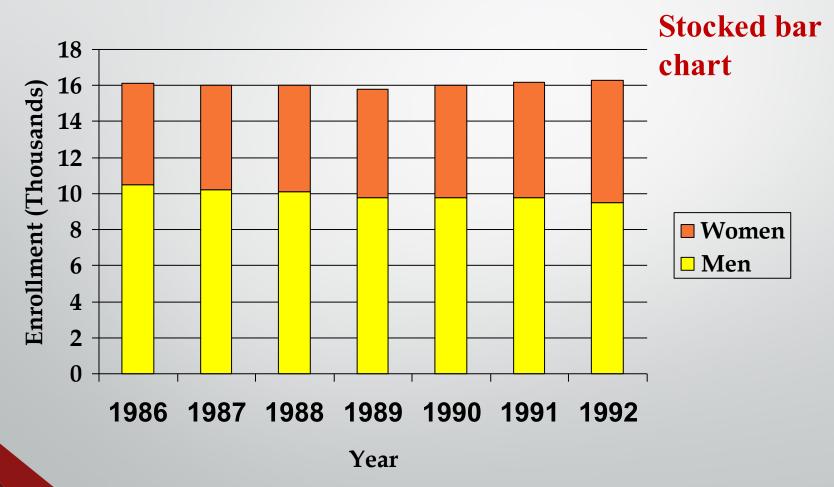

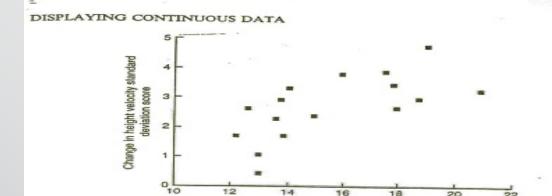

Figure 4.7 Relation between dose of growth hormone and change in height velocity standard deviation score over one year (after Hindmarsh and Brook, 1987, with permission)

Growth hormone dose (units/m3/week)

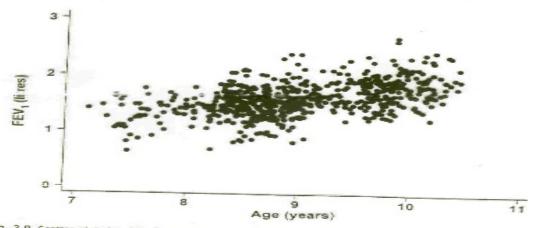

Fig. 3.9 Scatter plot showing the relationship between FEV $_1$  and age in 635 children living in a deprived suburb of Lima, Peru.

#### General rules for designing graphs

- A graph should have a self-explanatory legend
- A graph should help reader to understand data
- Axis labeled, units of measurement indicated
- Scales important. Start with zero (otherwise // break)
- Avoid graphs with three-dimensional impression, it may be misleading (reader visualize less easily

#### Tabular and Graphical Procedures

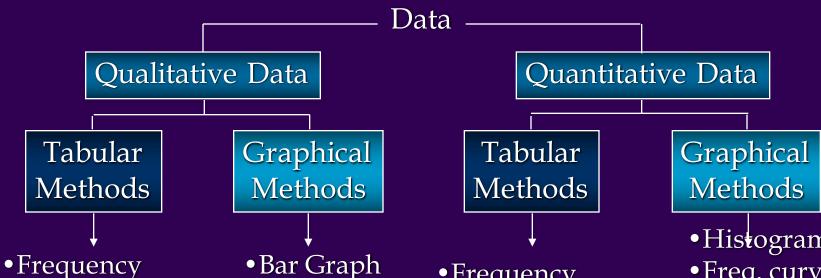

• Rel. Freq. Dist.

Distribution

- •% Freq. Dist.
- Cross-tabulation
- Frequency •Pie Chart Distribution
  - Rel. Freq. Dist.
  - Cum. Freq. Dist.
  - •Cum. Rel. Freq. Distribution
  - Cross tabulation

- •His<del>t</del>ogram
- Freq. curve
- Box plot
- Scatter Diagram
- Stem-and-Leaf Display

# Any Questions?